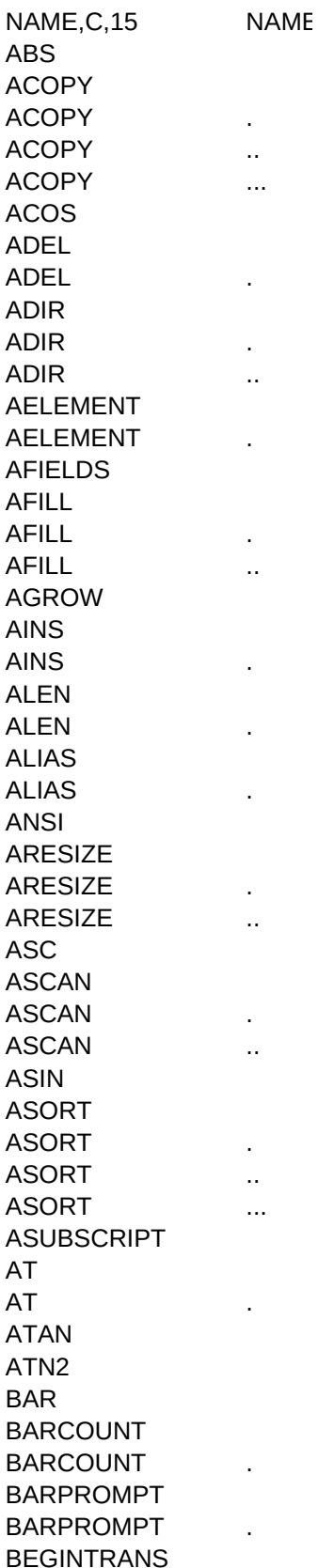

BEGINTRANS . BINTYPE BITAND BITLSHIFT BITOR BITRSHIFT BITSET BITXOR BOF BOF . BOOKMARK CATALOG CDOW CEILING CENTER CENTER . CENTER .. CERROR CHANGE **CHANGE** CHARSET **CHARSET** CHOOSEPRINTER CHR CMONTH COL COMMIT COMMIT . COS CTOD DATABASE DATE DAY DBERROR DBF DBF . DBMESSAGE DELETED DELETED . DESCENDING DESCENDING . DESCENDING .. DESCENDING ... DIFFERENCE DISKSPACE DISKSPACE . DMY DOW DTOC

DTOR DTOS ELAPSED EMPTY EOF EOF the contract of the contract of the contract of the contract of the contract of the contract of the contract of the contract of the contract of the contract of the contract of the contract of the contract of the contra ERROR EXP FCLOSE FCREATE **FCREATE** FDATE FDECIMAL FDECIMAL . FEOF FERROR FFLUSH FGETS FGETS . FGETS ... FGETS ... FIELD FIELD . FILE FKLABEL FKMAX FLDCOUNT FLDCOUNT . FLDLIST **FLDLIST** FLENGTH **FLENGTH** FLOAT FLOCK **FLOCK** FLOOR FOPEN FOPEN . FOR FOR . FOR ... FOR ... **FOR ....** .... FOUND FOUND . FPUTS FPUTS . FPUTS ...

FPUTS ...

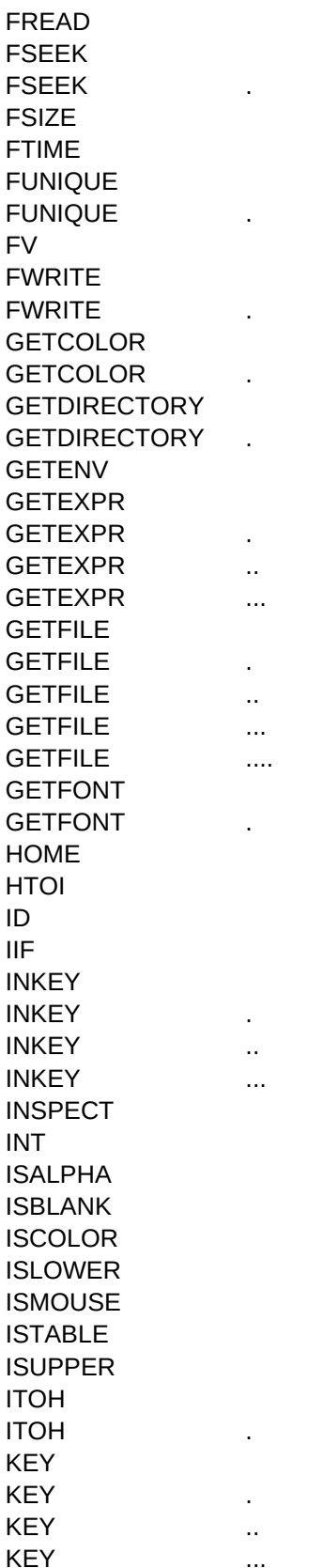

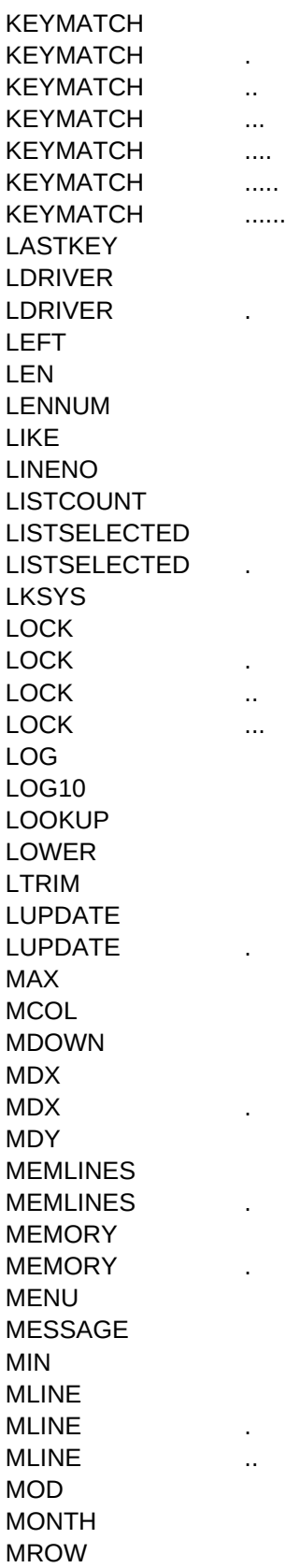

 $\dots$ KEYMATCH ......

**MSGBOX** MSGBOX . MSGBOX ... NDX NDX . NDX ... **NETWORK** NEXTKEY OEM ORDER ORDER . OS PAD PADPROMPT PADPROMPT . PAYMENT PCOL PCOUNT PI POPUP PRINTSTATUS PRINTSTATUS . PROGRAM PROMPT PROPER PROW PUTFILE PUTFILE . PUTFILE ... PUTFILE ... PUTFILE .... PUTFILE ...... PV RANDOM RANDOM . RAT RAT READKEY READMODAL READMODAL . RECCOUNT **RECCOUNT** RECNO RECNO . RECSIZE **RECSIZE** RELATION RELATION . REPLICATE

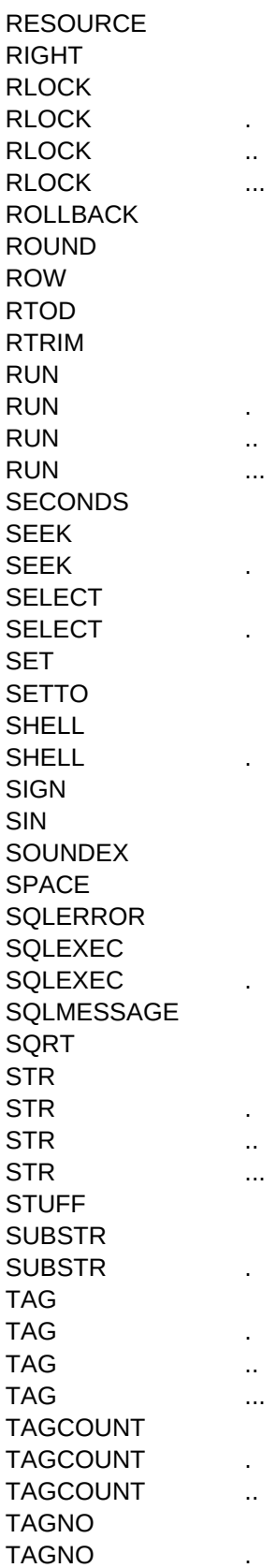

TAGNO .. TAGNO ... TAN TARGET TARGET . TIME TIME . TRANSFORM TRIM TYPE UNIQUE UNIQUE . UNIQUE ... UNIQUE ... UNIQUE .... UPDATED UPPER VAL VALIDDRIVE VARREAD VERSION WINDOW WORKAREA YEAR

PURPOSE,C,80 Renvoie la valeur absolue du nombre spécifié Copie les éléments d'un tableau vers l'autre; renvoie le nombre copié ACOPY + spécifie position de départ ACOPY + spécifie position de départ et nombre d'éléments à copier ACOPY + spécifie position de départ nombre d'éléments à copier et cible Renvoie l'arc cosinus en radians Supprime l'élément de tableau ou, si deux dimensions, éléments de ligne/colonne Supprimer ligne ou colone de tableau à deux dimensions Stocke les caractéristiques fichiers (nom/taille/date/heure/attr) dans tableau ADIR + spécifie un modèle de fichier ADIR + spécifie un modèle de fichier et des attributs DOS (Rép/Caché/Sys/Vol) Renvoie le nombre d'éléments spécifié dans tableau à une dimension Renvoie le nombre d'éléments spécifié dans tableau à deux dimensions Stocke la structure de table dans un tableau et renvoie le nombre de champs Insère une valeur dans le tableau; renvoie le nombre d'éléments insérés Insère la valeur dans le tableau au point indiqué Insère la valeur dans un nombre d'éléments du tableau au point indiqué Ajoute élément, ligne, colonne au tableau; renvoie le nombre d'éléments ajoutés Insère .F. dans tableau à 1 dimension ou une ligne de .F. pour 2 dimensions Insère colonne de .F. dans tableau à 2 dimensions Renvoie le nombre d'éléments du tableau Renvoie le nombre d'éléments, de lignes, de colonnes du tableau Renvoie le nom d'alias de la zone de travail en cours Renvoie le nom d'alias de la zone de travail spécifiée Renvoie la valeur ANSI de l'expression OEM Modifie le nombre de lignes du tableau; renvoie le nouveau nombre d'éléments ARESIZE + spécifie le nombre de colonnes du nouveau tableau ARESIZE + spécifie nombre de colonnes & si les éléments conservent leur valeur Renvoie la valeur ASCII du caractère spécifié Recherche dans le tableau l'expression; renvoie numéro du premier élément trouvé ASCAN + spécifie le point de départ de la recherche ASCAN + spécifie le point de départ et l'étendue de la recherche Renvoie l'arc sinus du nombre en radians Trie les éléments du tableau à une dimension ou les lignes d'un 2 dimensions Trie le tableau à partir d'un point de départ Trie le nombre d'éléments/lignes spécifié depuis le point de départ du tableau Trie le tableau par ordre croissant/décroissant Renvoie le numéro de ligne/colonne de l'élément spécifié du tableau Renvoie la position de la première chaîne dans une autre chaîne ou champ mémo Renvoie la position de la nième chaîne dans une autre chaîne ou champ mémo Renvoie l'arctangente du nombre en radians Renvoie l'arctangente du point en radians Renvoie le numéro du dernier menu utilisé dans un menu dBASE IV Renvoie le nombre de menus dans le menu dBASE IV en cours Renvoie le nombre de menus dans le menu dBASE IV spécifié Renvoie la chaîne d'invite de l'option dBASE IV active Renvoie la chaîne d'invite de l'option dBASE IV spécifiée Débute une transaction; renvoie .T. en cas de succès

Débute une transaction dans la base SQL spécifiée; renvoie .T. en cas de succès Renvoie le numéro de type prédéfini d'un champ binaire spécifié Compare les bits et renvoie 1 si deux bits sont à 1; sinon renvoie 0 Renvoie le nombre généré en décalant les bits vers la gauche Compare les bits et renvoie 1 si un des deux est 1; sinon renvoie 0 Renvoie le nombre généré en décalant les bits vers la droite Indique si le bit spécifié du chiffre binaire est actif Renvoie 1 si seul un des deux bits est 1; OU exclusif binaire Teste si le pointeur d'enregistrement est en début de fichier Teste si le pointeur d'enregistrement est en début de la zone spécifiée Renvoie la valeur du signet pour l'enregistrement en cours Renvoie le nom du catalogue actif Renvoie le jour de la semaine de la date spécifiée Renvoie le premier entier supérieur ou égal au nombre spécifié Centre la chaîne ou le champ mémo dans une ligne de 80 caractères Centre la chaîne ou le champ mémo dans une ligne de la longueur spécifiée Entoure la chaîne ou le champ mémo centré avec caractère & longueur spécifiés Renvoie le numéro de la dernière erreur de compilation Teste si un autre utilisateur a modifié l'enregistrement Teste si un autre utilisateur a modifié l'enregistrement de la table spécifiée Renvoie le nom du jeu de caractère utilisé par le système ou la table en cours Renvoie le nom du jeu de caractère utilisé par la table spécifiée Ouvre la boîte de dialogue de paramétrage imprimante, pour y définir des options Renvoie l'équivalent caractère de la valeur ASCII spécifiée Renvoie le mois contenant la date spécifiée Renvoie la colonne en cours dans la fenêtre en cours Termine une transaction initiée avec BEGINTRANS; écrit les modifications Termine la transaction spécifiée initiée avec BEGINTRANS; écrit les modifs. Renvoie le cosinus de l'angle Convertit l'expression caractères en expression date Renvoie le nom de la base en cours Renvoie la date système Renvoie la valeur numérique du jour du mois de la date spécifiée Renvoie le numéro de la dernière erreur IDAPI Renvoie le nom de la table ouverte dans la zone en cours Renvoie le nom de la table ouverte dans la zone spécifiée Renvoie le dernier message d'erreur IDAPI Indique si l'enregistrement de la table en cours est marqué pour suppression Indique si l'enregistrement de la zone spécifiée est marqué pour suppression Teste si l'index spécifié a été créé avec le mot-clé DESCENDING DESCENDING + spécifie le fichier d'index multiple (.MDX) DESCENDING + spécifie la zone de travail DESCENDING + spécifie le fichier d'index multiple (.MDX) et la zone de travail Renvoie le nombre pour la différence phonétique entre chaînes ou champs mémo Renvoie le nombre d'octets disponibles sur le lecteur en cours Renvoie le nombre d'octets disponibles sur le lecteur spécifié Renvoie la date au format JJ MOIS AA ou JJ MOIS AAAA Renvoie le nombre représentant le jour de la semaine Convertit l'expression date en expression caractère

Convertit les degrés en radians Convertit la date en chaîne au format AAAAMMJJ Renvoie le nombre de secondes entre deux heures spécifiées Teste si l'expression ou le champ spécifié est vierge Teste si le pointeur d'enregistrement est en fin de fichier Teste si le pointeur d'enregistrement est en fin de fichier dans zone spécifiée Renvoie le numéro de la dernière erreur dBASE Renvoie la base du logarithme naturel élevé à la puissance spécifiée Ferme le fichier ouvert avec FCREATE() ou FOPEN(); renvoie .T. si succès Crée et ouvre le fichier et renvoie son numéro d'ID Crée et ouvre le fichier avec l'accès spécifié; renvoie son numéro d'ID Renvoie la date de dernière modification du fichier spécifié Renvoie le nombre de décimales du champ spécifié Renvoie le nombre de décimales du champ spécifié de la zone spécifiée Teste si le pointeur est en fin du fichier ouvert avec FCREATE() ou FOPEN() Renvoie le numéro de la dernière erreur d'E/S de bas niveau (0 si pas d'erreur) Ecrit le fichier spécifié sur disque, écrit le tampon, laisse le fichier ouvert Renvoie la chaîne de caractères entre le pointeur et le caractère EOL Renvoie le nombre de caractères spécifié depuis le pointeur de fichier Renvoie nombre de caractères spécifié depuis pointeur de fichier jusqu'à EOL Renvoie le nombre de caractères spécifié jusqu'au caractère EOL Renvoie le nom du champ à la position spécifiée Renvoie le nom du champ dans la zone spécifiée Teste si le fichier existe Renvoie le nom de la touche de fonction programmable Renvoie le nom de la touche de fonction programmable du système Renvoie le nombre de champs de la table Renvoie le nombre de champs de la zone spécifiée Renvoie la liste des champs et expressions champs calculés de SET FIELD TO FLDLIST + spécifie la position du champ ou de l'expression désirée Renvoie la longueur du champ de la table en cours Renvoie la longueur du champ de la zone spécifiée Renvoie le nombre en tant que nombre flottant Verrouille la table en cours Verrouille la table spécifiée Renvoie l'entier le plus près inférieur ou égal au nombre spécifié Ouvre le fichier et renvoie le numéro de handle de fichier Ouvre le fichier, renvoie le numéro de handle, et définit les droits d'accès Renvoie la clause FOR utilisée pour créer l'index conditionnel Renvoie la clause FOR utilisée pour créer l'index conditionnel à la position FOR + spécifie la position d'index et le nom du fichier .MDX FOR + spécifie la position d'index et la zone de travail FOR + spécifie la position d'index, le nom du .MDX et la zone de travail Teste si le dernier FIND,LOCATE,CONTINUE,SEEK,LOOKUP() ou SEEK() a fonctionné FOUND + spécifie la table Ecrit l'expression caractère et le caractère Fin de ligne (EOL) dans le fichier FPUTS + spécifie le nombre de caractères à écrire FPUTS + spécifie le caractère de fin de ligne (EOL) FPUTS + spécifie le nombre de caractères à écrire et celui de fin de ligne (EOL)

Lit le nombre de caractères spécifié; déplace le pointeur après le dernier Déplace le pointeur de fichier du nombre d'octets spécifié; renvoie la position FSEEK + spécifie la position de départ pour le déplacement du pointeur Renvoie la taille du fichier spécifié en octets Renvoie la date et heure de dernière modification du fichier spécifié Crée un nom de fichier de 8 chiffres aléatoires, sans extension Crée un nom de fichier unique basé sur le modèle de jokers et caractères Renvoie un flottant qui est la valeur future d'un investissement Ecrit les caractères dans fichier, déplace le pointeur, renvoie le nombre écrit FWRITE + spécifie le nombre de caractères à écrire Affiche la boîte de dialogue de sélection des couleurs Affiche la boîte de dialogue de sélection des couleurs avec le titre spécifié Affiche le dialogue de choix de répertoire; le défaut est le répertoire en cours Affiche le dialogue de choix de répertoire; le défaut est le répertoire spécifié Renvoie la valeur d'une variable d'environnement DOS Affiche le Constructeur d'expression (création); renvoie l'expression Affiche le Constructeur d'expression (modification); renvoie l'expression GETEXPR. + fournit le titre de la boîte de dialogue GETEXPR.. + spécifie le type de données de l'expression résultante Affiche la boîte de dialogue d'ouverture de fichier; renvoie le nom de fichier GETFILE + modèle de nom de fichier (accepte les jokers) GETFILE + modèle de nom de fichier et titre de fenêtre GETFILE.. + détermine si la boîte de dialogue ouvre les fichiers ou les tables GETFILE.. + détermine si l'utilisateur peut alterner entre fichiers et tables Affiche la boîte de dialogue Fonte de façon que l'utilisateur puisse la choisir Affiche la boîte de dialogue Fonte avec le titre spécifié (78 car. maxi) Renvoie le répertoire contenant DBASE.EXE Convertit la chaîne hexadécimale en nombre décimal Renvoie le nom d'utilisateur en réseau local ou autre système multi-utilisateurs Renvoie une des deux expression, selon l'état .T./.F. de l'expression logique Renvoie la valeur décimale de la première touche du tampon; efface la valeur INKEY + spécifie le temps que INKEY attend une touche INKEY + détermine si un clic de souris fait renvoyer une valeur à INKEY INKEY + options de temps d'attente et souris Affiche la boîte de dialogue des propriétés avec les valeurs Renvoie la partie entière du nombre spécifié Teste si le premier caractère de la chaîne ou du champ mémo est alphabétique Teste si le champ ou l'expression spécifiée est vierge Teste si le moniteur du système est en couleurs Teste si le premier caractère de la chaîne/champ mémo est alpha et minuscule Teste la présence d'un pilote de souris Teste l'existence d'une table dans la base de données en cours Teste si le premier caractère de la chaîne/champ mémo est alpha et majuscule Convertit le nombre en chaîne de caractères hexadécimale Convertit le nombre en chaîne hexadécimale de la longueur spécifiée Renvoie l'expression de clé utilisée pour créer l'index du .MDX en cours Renvoie l'expression de clé utilisée pour créer l'index du .MDX spécifié Renvoie l'expression de clé utilisée pour créer l'index de la table spécifiée Renvoie l'expression utilisée pour créer l'index de la table et .MDX spécifiés

Teste si l'expression spécifiée est dans le repère de la table en cours Teste si l'expression spécifiée est dans l'index spécifié de la table en cours Teste si l'expression spécifiée est dans l'index .NDX spécifié Teste si l'expression spécifiée est dans le repère d'index et le .MDX spécifiés KEYMATCH... + table spécifiée Teste si l'expression spécifiée est dans le repère et la table spécifiés Teste si l'expression spécifiée est dans le .NDX et la table spécifiés Renvoie la combinaison de touche utilisée pour sortir de la session d'édition Renvoie le nom du pilote langage que la table en cours utilise Renvoie le nom du pilote langage que la table alias utilise Renvoie le nombre spécifié de premiers caractères de la chaîne ou du champ mémo Renvoie le nombre de caractères de la chaîne ou du champ mémo Renvoie la longueur d'affichage du nombre, avec les espaces à gauche Teste si la chaîne correspond à la chaîne modèle spécifiée Renvoie le numéro de ligne en cours du programme, procédure, ou fonction perso. Renvoie le nombre d'options dans la boîte liste Renvoie la première option sélectionnée d'une boîte liste ou à options Renvoie l'option spécifiée d'une boîte liste ou à options Renvoie heure,date ou nom d'utilisateur pour enregistrement/table verrouillée Verrouille l'enregistrement de la table en cours Verrouille les enregistrements spécifiés de la table dBASE en cours Verrouille les enregistrements spécifiés de la table dans la zone spécifiée Verrouille l'enregistrement en cours de la table de la zone spécifiée Renvoie le log de base e (logarithme naturel) du nombre spécifié Renvoie le log de base 10 (logarithme décimal) du nombre spécifié Recherche l'expression dans le champ; renvoie la valeur d'un autre champ Convertit les lettres majuscules d'une chaîne ou d'un champ mémo en minuscules Supprime les espaces à gauche de la chaîne ou du champ mémo Renvoie la date de dernière modification de la table en cours Renvoie la date de dernière modification de la zone spécifiée Compare deux expression de même type; renvoie la valeur la plus grande Renvoie la colonne en cours du pointeur de souris Teste si un bouton de la souris est enfoncé Renvoie le nom du .MDX (index multiple) ouvert contenant le repère spécifié Renvoie le nom du .MDX (index multiple) ouvert de la zone spécifiée Convertit l'expression date en chaîne MOIS JJ, AA Renvoie le nombre de lignes du champ mémo Renvoie le nombre de lignes de la taille spécifiée du champ mémo Renvoie la RAM disponible en octets Renvoie la RAM disponible en octets (<expN) ignorée) Renvoie le nom du menu dBASE IV en cours en majuscules Renvoie le texte du dernier message d'erreur dBASE IV Compare deux expressions de même type; renvoie la valeur la plus faible Renvoie la première ligne de texte du champ mémo Renvoie la ligne de texte spécifiée du champ mémo Renvoie la ligne de texte spécifiée du champ mémo; spécifie la longueur de ligne Renvoie le modulo (ou reste) du premier nombre divisé par le second Renvoie le numéro du mois de l'expression date spécifiée Renvoie la ligne en cours du pointeur de souris

Ouvre une boîte de dialogue affichant le message et les boutons par défaut Ouvre un dialogue affichant le message, les boutons par défaut et le titre Ouvre un dialogue affichant le message, le titre, et les boutons spécifiés Renvoie le nom du fichier maître .NDX en cours Renvoie le nom du fichier maître .NDX spécifié de la table en cours Renvoie le nom du fichier maître .NDX spécifié de la zone spécifiée Teste si dBASE est exécuté en réseau Renvoie la valeur de la combinaison de touche dans le tampon, qui n'est pas vidé Renvoie la chaîne OEM correspondant à l'expression ANSI Renvoie le nom de l'index maître .NDX/repère .MDX de la zone en cours Renvoie le nom de l'index maître .NDX/repère .MDX de la zone spécifiée Renvoie le nom et la version du système d'exploitation Renvoie le nom de la dernière option choisie d'un menu dBASE IV Renvoie l'invite de la courante ou dernière option choisie d'un menu dBASE IV Renvoie l'invite de la courante ou dernière option choisie du menu spécifié Renvoie le montant périodique nécessaire pour rembourser une dette Renvoie la colonne en cours de la tête d'impression, en partant de 0 Renvoie le nombre de paramètres passés au programme, à la procédure ou UDF Renvoie la valeur approximative de pi (circonférence du cercle/diamètre) Renvoie le nom du menu déroulant dBASE IV en cours Teste si le port imprimante par défaut a été défini avec SET PRINTER TO Teste si le port imprimante spécifié a été défini avec SET PRINTER TO Renvoie le nom du programme, de la procédure ou UDF en cours Renvoie l'invite du dernier ou actuel élément de menu choisi Capitalise la première lettre de chaque mot de l'expression ou du champ mémo Renvoie la ligne en cours de la tête d'impression, en partant de 0 Affiche un dialogue dans lequel l'utilisateur peut créer un nom de fichier PUTFILE + spécifie le titre de la boîte de dialogue PUTFILE + spécifie le titre du dialogue et le nom de fichier par défaut PUTFILE + spécifie le titre du dialogue, le nom et l'extension par défaut PUTFILE... + spécifie si le dialogue affiche tous les fichiers ou les tables PUTFILE... + spécifie si l'utilisateur peut alterner tables et fichiers Renvoie un flottant représentant la valeur présente d'un investissement Renvoie une valeur décimale aléatoire entre 0 et 1 Renvoie un décimal aléatoire basé sur la racine (expN>0) ou l'horloge (expN<0) Renvoie la position de la chaîne dans une autre chaîne/champ mémo, depuis la fin Renvoie position de la nième occurrence de chaîne dans autre chaîne/champ mémo Renvoie l'entier de la combinaison de touche qui a terminé la commande d'édition Affiche/active le formulaire comme fenêtre modale; focalise l'objet spécifié READMODAL + spécifie si ESC ferme le formulaire Renvoie le nombre d'enregistrements de la table en cours Renvoie le nombre d'enregistrements de la zone spécifiée Renvoie le numéro d'enregistrements de la table en cours Renvoie le numéro d'enregistrements de la table spécifiée Renvoie le nombre d'octets de l'enregistrement de la table en cours Renvoie le nombre d'octets de l'enregistrement de la table spécifiée Renvoie l'expression clé définie avec SET RELATION pour la zone en cours Renvoie l'expression clé définie avec SET RELATION pour la zone spécifiée Renvoie une chaîne ou un champ mémo répété un certain nombre de fois

Renvoie la ressource Windows de la DLL spécifiée Renvoie les derniers caractères spécifiés de la chaîne ou du champ mémo Verrouille l'enregistrement de la table en cours Verrouille les enregistrements spécifiés de la table dBASE en cours Verrouille les enregistrements spécifiés de la table de la zone spécifiée Verrouille l'enregistrement en cours de la table de la zone spécifiée Teste si le dernier ROLLBACK pour annuler une transaction SQL a fonctionné Renvoie le nombre spécifié arrondi au nombre de décimales spécifié Renvoie la ligne en cours dans la fenêtre en cours Convertit les radians en degrés Supprime les espaces à droite de la chaîne ou du champ mémo Exécute une commande DOS unique Exécute une application Windows (.T.) ou DOS (.F.) Exécute une commande DOS unique (expL2 est ignorée) Exécute une application Windows (.T.) ou DOS (.F.) (expL2 est ignorée) Renvoie le nombre de secondes horloge passées depuis minuit Recherche le premier enregistrement correspondant de la table indexée Recherche le premier enregistrement correspondant de la table indexée de la zone Renvoie le numéro de la prochaine zone de travail disponible Teste si la table spécifiée est utilisée Renvoie la valeur en cours d'une commande ou d'une touche de fonction SET Renvoie la valeur en cours d'une commande ou d'une touche de fonction SET..TO Renvoie l'état en cours de l'environnement interactif de dBASE Cache (.F.) ou restaure (.T.) l'environnement interactif de dBASE Indique le signe (positif, 0 ou négatif) du nombre ou flottant Renvoie le sinus de l'angle spécifié en radians Renvoie les 4 caractères représentant le code phonétique de la chaîne ou du mémo Renvoie le nombre spécifié d'espaces Renvoie le numéro de la dernière erreur du serveur Exécute une instruction SQL dans la base de données en cours Exécute une instruction SQL dans les tables dBASE ou Paradox spécifiées Renvoie le message de la dernière erreur du serveur Renvoie la racine carrée du nombre spécifié Convertit le nombre en chaîne Convertit le nombre en chaîne; définit la longueur de la chaîne Convertit le nombre en chaîne; définit la longueur de la chaîne et les décimales Convertit nombre en chaîne; définit longueur de chaîne, décimales et remplissage Supprime et remplace les caractères de la chaîne Extrait les caractères de la chaîne/du champ mémo; spécifie le point de départ Extrait les caractères de la chaîne/du mémo; spécifie point de départ/longueur Renvoie le nom du fichier .NDX ou repère .MDX de l'index maître en cours Renvoie le nom du repère du fichier .MDX spécifié Renvoie le nom de l'index ou du repère .MDX de la zone spécifiée Renvoie le nom de repère du .MDX spécifié de la zone spécifiée Renvoie le nombre total d'index et repères ouverts (incluant les .NDX) Renvoie le nombre d'index actifs dans le .MDX spécifié Renvoie le nombre d'index actifs dans le .MDX et la zone spécifiés Renvoie le numéro d'index maître Renvoie la position du repère d'index spécifié

Renvoie la position du repère d'index spécifié du .MDX spécifié Renvoie la position du repère spécifié du .MDX spécifié de la zone spécifiée Renvoie la tangente de l'angle spécifié en radians Renvoie le nom de la table liée à la zone de travail en cours Renvoie le nom de la table liée à la zone de travail spécifiée Renvoie l'heure système sous la forme d'un chaîne HH:MM:SS Renvoie l'heure système sous la forme d'un chaîne HH:MM:SS:cc (centièmes de sec) Renvoie la chaîne au format PICTURE ou FORMAT spécifié Supprime les espaces à gauche et à droite de la chaîne ou du champ mémo Identifie le type de données de l'expression spécifiée Teste si l'index maître en cours a été créé avec le mot-clé UNIQUE Teste si l'index spécifié a été créé avec le mot-clé UNIQUE Teste si l'index spécifié du .MDX spécifié a été créé avec le mot-clé UNIQUE Teste si l'index spécifié de la zone spécifiée a été créé avec le mot-clé UNIQUE Teste si l'index du .MDX de la zone de travail a été créé avec le mot-clé UNIQUE Teste si les champs @..GET et variables mémoires de la fenêtre sont modifiés Convertit les caractères minuscules de la chaîne/du champ mémo en majuscules Convertit la chaîne de caractère en valeur numérique ou flottante Teste si le lecteur spécifié existe et peut être lu (':' est optionnel) Renvoie le nom de la variable mémoire ou du champ @..GET en cours de la fenêtre Renvoie le nom et la version de dBASE sous forme de chaîne Renvoie le nom de la fenêtre active Renvoie le numéro de la zone de travail actuellement sélectionnée Renvoie l'année de la date spécifiée sous forme d'un nombre à 4 chiffres

ARGUMENTS,C,80 CATEGORIES,C,40 expN de la contracte de la contracte de la contracte de la contracte de la contracte de la contracte de la contracte de la contracte de la contracte de la contracte de la contracte de la contracte de la contracte de la con tableau source, tableau destination van de van de van de van de van de van de van de van de van de van de van d tableau source, tableau destination, départ expN Variables mémoire variables mémoire tableau source, tableau destination, départ expN, éléments expN Variables mémoire tableau source, tableau destination, départ expN, éléments expN, dest expN Variables mémoire cosinus expN de la cosinus expN de la cosinus expN de la cosinus expN de la cosinus expN de la cosinus expN de la cosinus expN de la cosinus expN de la cosinus expN de la cosinus expN de la cosinus expN de la cosinus expN nom de tableau, position expN variables mémoire et de la variable de la variable variables mémoire nom de tableau, position expN, lig/col expN Variables mémoire Variables mémoire nom de tableau van de tableau van de tableau van de tableau van de tableau van de tableau van de tableau van d nom de tableau, specFichier expC variables mémoire variables mémoire nom de tableau, specFichier expC, attrFichier expC variables mémoire variables mémoire nom de tableau, étendue expN variables mémoire et de la proporcion de la variables mémoire nom de tableau, étendue expN,étendue2 expN variables mémoire nom de tableau van de tableau van de tableau van de tableau van de tableau van de tableau van de tableau van d nom de tableau, exp variables mémoire et de la proporcionalisation de tableau, exp variables mémoire nom de tableau, exp, début expN Variables mémoire de la variable de la variable de la variable mémoire nom de tableau, exp, début expN, compte expN Variables mémoire variables mémoire nom de tableau, expN variables mémoire et de la proporcionale de la proporcionale de la proporcionale de la pr nom de tableau, position expN variables mémoire et de la proporcionale de la variable variables mémoire nom de tableau, position expN, 2 Variables mémoire nom de tableau van de tableau van de tableau van de tableau van de tableau van de tableau van de tableau van d nom de tableau, expN variables mémoire et de la proporcionalisation de tableau, expN variables mémoire alias Table simple expC descriptions of the control of the control of the control of the control of the control of the control of the control of the control of the control of the control of the control of the control of the control of the co nom de tableau, nlles lignes expN variables mémoire variables mémoire nom de tableau, nlles lignes expN, nlles colonnes expN variables mémoire nom de tableau, nlles lignes expN, nlles colonnes expN, garde valeurs expN Variables mémoire expC Conversion de données nom de tableau, exp variables mémoire et de la proporcionalisation de tableau, exp variables mémoire nom de tableau, exp, début expN variables mémoire nom de tableau, exp, début expN, expN Variables mémoire variables mémoire expN de la connées numériques de la connées numériques de la connées numériques de la connées numériques de la connu nom de tableau van de tableau van de tableau van de tableau van de tableau van de tableau van de tableau van d nom de tableau, début expN Variables mémoire de la contracte de la variable de la variable de la variable mémoire nom de tableau, début expN, expN Variables mémoire variables mémoire nom de tableau, début expN, expN, expN variables mémoire variables mémoire nom de tableau, expN, expN variables mémoire et al. variables mémoire variables mémoire souschaîne expC, destination expC | champ mémo destination Données chaîne souschaîne expC, destination expC | champ mémo destination, occurence expN Données chaîne expN Données numériques sinus expN, cosinus expN do not be a series of the cost of the cost of the Données numériques

nom d'option de la contraste de la contraste de la contraste de la contraste de la contraste de la contraste de la contraste de la contraste de la contraste de la contraste de la contraste de la contraste de la contraste d menu expN Menus dBASE IV and the state of the state of the state of the state of the state of the state of the state of the state of the state of the state of the state of the state of the state of the state of the state o menu expN, nom d'option de la commune de la commune de la commune de la commune de Menus dBASE IV

Table simple Menus dBASE IV Menus dBASE IV Données partagées

nom de base expC de base exposition of the base exposure of the base of the base of the base of the base of the base of the base of the base of the base of the base of the base of the base of the base of the base of the ba expD expD expN de la contraction de la contraction de la contraction de la contraction de la contraction de la contraction de la contraction de la contraction de la contraction de la contraction de la contraction de la contraction d expC | champ mémo de chaño de chaño de chaño de chaño de chaño de chaño de chaño de chaño de chaño de chaño de expC | champ mémo, expN Données chaîne expC | champ mémo, expN, option expC do deserve de productions de la production de Données chaîne alias Données partagées alias Environnement expN conversion de données expD expD exponent contract the contract of the contract of the contract of the contract of the contract of the contract of the contract of the contract of the contract of the contract of the contract of the contract of th nom de base expC de base exposition of the base exposure of the base of the base of the base of the base of the base of the base of the base of the base of the base of the base of the base of the base of the base of the ba expN de la connées numériques de la connées numériques de la connées numériques de la connées numériques de la conn expC conversion de données expC expD expD exponent contract the contract of the contract of the contract of the contract of the contract of the contract of the contract of the contract of the contract of the contract of the contract of the contract of th alias Table simple index expN compared to the contract of the contract of the contract of the contract of the contract of the contract of the contract of the contract of the contract of the contract of the contract of the contract of the con nom de fichier .MDX expC, index expN  $\Box$  organisation de table index expN, alias and the contract of the contract of the contract of the contract of the contract of the contract of the contract of the contract of the contract of the contract of the contract of the contract of the cont nom de fichier .MDX expC, index expN, alias Organisation de table expC1 | champ mémo1, expC2 | champ mémo2 desertes de la ponnées chaîne lecteur expN Utilitaires disque/fichier expD expD expD expD exponent contract the contract of the contract of the contract of the contract of the contract of the contract of the contract of the contract of the contract of the contract of the contract of the contract of th expD Conversion de données

nom de champ **Champs/enregistrements** expN1, expN2 Programmation Windows expN1, expN2 Programmation Windows expN1, expN2 Programmation Windows expN1, expN2 Programmation Windows expN1, expN2 Programmation Windows expN1, expN2 Programmation Windows Champs/enregistrements alias Champs/enregistrements Champs/enregistrements Table simple Gestion d'erreurs Données partagées Environnement Impression Entrées/sorties Données partagées Table simple Données date/heure Gestion d'erreurs Table simple Gestion d'erreurs Champs/enregistrements alias Champs/enregistrements Utilitaires disque/fichier

expN de la contracte de la contracte de la contracte de la contracte de la contracte de la contracte de la contracte de la contracte de la contracte de la contracte de la contracte de la contracte de la contracte de la con expD Conversion de données heure expC1, heure expC2 de a control of the expC2 developed a control of the Données date/heure exp Expressions and the experiment of the expressions of the expressions of the expressions of the expressions

handle de fichier expN  $\overline{a}$  and  $\overline{b}$  and  $\overline{b}$  and  $\overline{b}$  are not as  $\overline{a}$  and  $\overline{b}$  are not as  $\overline{a}$  and  $\overline{a}$  are not as  $\overline{a}$  and  $\overline{a}$  are not as  $\overline{a}$  and  $\overline{a}$  are not as  $\overline{a}$ handle de fichier expN, caractères expN Accès de bas niveau Accès de bas niveau handle de fichier expN, EOL exp Accès de bas niveau and a series and a series of the basic states of the basic structure of the basic structure of the basic structure of the basic structure of the basic structure of the ba handle de fichier expN, caractères expN, EOL exp Accès de bas niveau Accès de bas niveau champ expN champs/enregistrements champ expN, alias Champs/enregistrements nom de fichier and the state of the state of the Utilitaires disque/fichier control of the Utilitaires disque/fichier expN Clavier/souris expN Clavier/souris expN Clavier/souris expN Clavier/souris expN Clavier/souris exp Clavier

alias Données partagées expN de la contraction de la contraction de la contraction de la contraction de la contraction de la contraction de la contraction de la contraction de la contraction de la contraction de la contraction de la contraction d nom de fichier expC **Accès de bas niveau** and the set of the accès de bas niveau and the set of the set of the set of the set of the set of the set of the set of the set of the set of the set of the set of the set of the s nom de fichier expC, accès expC

index expN complete the control of the control of the control of the control of the control of the control of the control of the control of the control of the control of the control of the control of the control of the con nom de fichier .MDX expC, index expN  $\Box$  organisation de table index expN, alias and the contract of the contract of the contract of the contract of the contract of the contract of the contract of the contract of the contract of the contract of the contract of the contract of the cont nom de fichier .MDX, index expN, alias **Organisation de table** Organisation de table Teste si le dernier FIND, LOCATE, CONTINUE, CONTINUE, CONTINUE, CONTINUE, CONTINUE, CONTINUE, CONTINUE, CONTINU alias Organisation de table handle de fichier expN, chaîne expC Accès de bas niveau Accès de bas niveau handle de fichier expN, chaîne expC, caractères expN Accès de bas niveau handle de fichier expN, chaîne expC, EOL exp Accès de bas niveau Accès de bas niveau handle de fichier expN, chaîne expC, caractères expN, EOL exp Accès de bas niveau

Champs/enregistrements alias Champs/enregistrements Gestion d'erreurs expN de la connées numériques de la connées numériques de la connées numériques de la connées numériques de la handle de fichier expN  $\overline{a}$  Accès de bas niveau  $\overline{a}$ expC1 Accès de bas niveau expC1 expC1, expC2 Accès de bas niveau and the basic of the basic of the basic of the basic of the basic of the basic of the basic of the basic of the basic of the basic of the basic of the basic of the basic of the basic of the nom de fichier is a state of the state of the Utilitaires disque/fichier is a state of the Utilitaires disque/fichier champ expN champs/enregistrements champ expN, alias champs/enregistrements champs/enregistrements expN **Accès** de bas niveau Accès de bas niveau expN **Accès** de bas niveau Clavier/souris Champs/enregistrements alias Champs/enregistrements Champs/enregistrements champ expN Champs/enregistrements champ expN champs/enregistrements champ expN, alias Champs/enregistrements expN conversion de données Données partagées Organisation de table

handle de fichier expN, caractères expN Accès de bas niveau Accès de bas niveau handle de fichier expN, octets expN Accès de bas niveau Accès de bas niveau handle de fichier expN, octets expN, position expN Accès de bas niveau nom de fichier expC Utilitaires disque/fichier nom de fichier expC Utilitaires disque/fichier

joker nom de fichier expC Utilitaires disque/fichier paiement expN, taux expN, terme expN données numériques handle de fichier expN, chaîne expC and a series of the series of the control of the Accès de bas niveau handle de fichier expN, chaîne expC, caractères expN  $\overline{\phantom{a}}$  Accès de bas niveau

expression expC expressions and the expressions of the expressions of the expressions of the expressions of the expressions of the expressions of the expressions of the expressions of the expressions of the expressions of expression expC, titre expC expressions expressions expressions expression expC, titre expC, type de donnée expC expressions Expressions

joker nom de fichier expC Utilitaires disque/fichier joker nom de fichier expC, titre expC Utilitaires disque/fichier joker nom de fichier expC, titre expC, type de fichier expL Utilitaires disque/fichier joker nom de fichier expC, titre expC, typeFichier expL, modif.typeFichier expL Utilitaires disque/fichier

expL, exp1, exp2 Programmes

secondes expN clavier/souris expN clavier/souris exp clavier/souris exp clavier/souris exp clavier/souris exp clavier/souris exp clavier/souris exp clavier/souris exp clavier/souris exp clavier/souris exp clavier/souris ex souris expC clavier/souris expC clavier/souris expected by the clavier/souris expected by the clavier/souris expected by the clavier/souris expected by the clavier/souris expected by the clavier/souris expected by the clav secondes expN, souris expC condes expN, souris expC référence d'objet **Objets** expN Données numériques expC | champ mémo de chaîne de chaîne de chaîne de chaîne de chaîne de chaîne de chaîne de chaîne de chaîne de exp Champs/enregistrements

expC | champ mémo de chaîne de chaîne de chaîne de chaîne de chaîne de chaîne de chaîne de chaîne de chaîne de

nom de table simple since the simple simple simple simple simple simple simple simple simple simple simple simple simple simple simple simple simple simple simple simple simple simple simple simple simple simple simple sim expC | champ mémo de champ de champ de champ de champ de champ de champ de champ de champ de champ de champ de expN1 conversion de données expN1 conversion de données expN1, expN2 conversion de données index expN compared to the contract of the contract of the contract of the contract of the contract of the contract of the contract of the contract of the contract of the contract of the contract of the contract of the con nom de fichier .MDX expC, index expN  $\Box$  organisation de table index expN, alias **Organisation de table** of the state of the state of the organisation de table nom de fichier .MDX expC, index expN, alias **Organisation de table** Organisation de table

Utilitaires disque/fichier Couleurs/fontes titre expC couleurs/fontes Utilitaires disque/fichier répertoire expC Utilitaires disque/fichier expC Utilitaires disque/fichier **Expressions** Utilitaires disque/fichier Couleurs/fontes titre expC couleurs/fontes Utilitaires disque/fichier expC conversion de données expC Données partagées Clavier/souris Couleurs/fontes Clavier/souris

exp Organisation de table exp, repère expN contracts and the contracts of the contracts of the contracts of the contracts of the contracts of the contracts of the contracts of the contracts of the contracts of the contracts of the contracts of the exp, position d'index expN contracts and the contracts of the contracts of the contracts of the contracts of the contracts of the contracts of the contracts of the contracts of the contracts of the contracts of the contrac exp, nom de fichier .MDX expC, repère expN  $Q$  organisation de table exp, nom de fichier .MDX expC, repère expN, alias **Organisation de table** Organisation de table exp, repère expN, alias exposition de table exp, repère expN, alias organisation de table exp, position d'index expN, alias **Organisation de table** Organisation de table alias Environnement expC | champ mémo, longueur expN de décrit de la connées chaîne de la connées chaîne expC | champ mémo de chaño de chaño de chaño de chaño de chaño de chaño de chaño de chaño de chaño de chaño de expN de la connées numériques de la connées numériques de la connées numériques de la connées numériques de la connu joker expC, expC | champ mémo Données chaîne Données chaîne nom de formulaire, nom de boîte liste **Objets** Objets nom de formulaire, nom de boîte liste **Objets** Objets nom de formulaire, nom de boîte liste, expN complexity and the control objets expN Données partagées liste d'enregistrements expC Données partagées liste d'enregistrements expC | liste de marques expC, alias Données partagées alias Données partagées expN de la connées numériques de la connées numériques de la connées numériques de la connées numériques de la conn expN de la connées numériques de la connées numériques de la connées numériques de la connées numériques de la champ de retour 1, exp, champ de consultation 2 **Organisation de table** Organisation de table expC | champ mémo de chaño de chaño de chaño de chaño de chaño de chaño de chaño de chaño de chaño de chaño de expC | champ mémo de contraste de contraste de contraste de contraste de contraste de Données chaîne alias Champs/enregistrements exp1, exp2 Expressions repère d'index expN **Organisation de table** repère d'index expN, alias **Organisation de table** Organisation de table expD expD champ mémo Champs/enregistrements champ mémo, longueur de ligne expN Champs/enregistrements expN Environnement exp1, exp2 Expressions champ mémo Champs/enregistrements champ mémo, numéro de ligne expN Champs/enregistrements champ mémo, numéro de ligne expN, longueur de ligne expN Champs/enregistrements dividende expN, diviseur expN dividende expN Données numériques expD expD exponent contract the contract of the contract of the contract of the contract of the contract of the contract of the contract of the contract of the contract of the contract of the contract of the contract of th

Clavier/souris Environnement Gestion d'erreurs Données partagées Champs/enregistrements Clavier/souris Clavier/souris Environnement Menus dBASE IV Gestion d'erreurs Clavier/souris

message expC Formulaires Formulaires and the state of the state of the state of the state of the state of the state of the state of the state of the state of the state of the state of the state of the state of the state of message expC, titre expC message expC, titre expC, type de boîte expN Formulaires

nom d'option de la commune de la commune de la commune de la commune de la commune de la commune de la commune nom d'option, nom de menu  $\blacksquare$ principal expN, taux expN, terme expN données numériques de la principal expN, taux expN, terme expN

port imprimante expC impression and the expC impression of the expectation of the expectation of the expectation of the expectation of the expectation of the expectation of the expectation of the expectation of the expecta

expC | champ mémo de champ de champ de champ de champ de champ de champ de champ de champ de champ de champ de

titre expC Utilitaires disque/fichier titre expC, nom de fichier expC Utilitaires disque/fichier titre expC, nom de fichier expC, extension expC variable values of the Utilitaires disque/fichier titre expC, nom de fichier expC, extension expC, type de fichier expL Utilitaires disque/fichier titre expC, nomFichier expC, extension expC, typeFichier expL, nouveau type expL Utilitaires disque/fichier paiement expN, taux expN, terme expN données numériques

expN de la contraction de la contraction de la contraction de la contraction de la contraction de la contraction de la contraction de la contraction de la contraction de la contraction de la contraction de la contraction d souschaîne expC, destination expC | champ mémo destination Données chaîne souschaîne expC, destination expC | champ mémo destination, nième occurence exp Données chaîne

référence d'objet **Formulaires** Formulaires et le production de la mateur de la mateur de la mateur de la mateur d référence d'objet, expL Formulaires et le production de la contraste de la contraste de la contraste de la con

expN communication de table table table table table table table table table table table table table table table expN, alias **Organisation de table** expC | champ mémo, expN do deserte de la contracte de la contracte de la contracte de la Données chaîne

Organisation de table position d'index expN  $\qquad$  organisation de table index expN, alias and the contract of the contract of the contract of the contract of the contract of the contract of the contract of the contract of the contract of the contract of the contract of the contract of the cont Données partagées expN Clavier/souris expN Clavier/souris expN Clavier/souris expN Clavier/souris expN Clavier/souris exp Clavier expC **Données chaîne** Organisation de table alias Organisation de table Utilitaires disque/fichier Menus dBASE IV Impression Programmes Données numériques Menus dBASE IV Impression Gestion d'erreurs Menus dBASE IV Impression Utilitaires disque/fichier Données numériques Clavier/souris Champs/enregistrements alias Champs/enregistrements Champs/enregistrements alias Champs/enregistrements Champs/enregistrements alias Champs/enregistrements

id de ressource, nom de fichier DLL expC expansion windows expansion Windows expC | champ mémo, expN do not de la contracte de la contracte de la contracte de la Données chaîne

liste d'enregistrements expC Données partagées liste d'enregistrements expC | liste de marques expC, alias Données partagées alias Données partagées

expN de la connées numériques de la connées numériques de la connées numériques de la connées numériques de la connu expC | champ mémo **Données chaîne** commande DOS expC Utilitaires disque/fichier expL1, commande DOS expC Utilitaires disque/fichier commande DOS expC, expL2 Utilitaires disque/fichier expL1, commande DOS expC, expL2 Utilitaires disque/fichier

expL Environnement expC | champ mémo de chaño de chaño de chaño de chaño de chaño de chaño de chaño de chaño de chaño de chaño de expN Données chaîne

instruction SQL expC **Table simple** instruction SQL expC, table réponse expC  $\blacksquare$  Table simple simple

expN de la contracte de la contracte de la contracte de la contracte de la contracte de la contracte de la contracte de la contracte de la contracte de la contracte de la contracte de la contracte de la contracte de la con expN1 Conversion de données expN1, expN2 conversion de données expN1, expN2, expN3 Conversion de données expN1, expN2, expN3, expC dest expC | champ mémo dest, départ expN, quantité expN, remplacement expC Données chaîne expC | champ mémo, début expN de particular de la proporcion de la proporcion de la proporcion de la proporcio expC | champ mémo, début expN, longueur expN de parties de la ponnées chaîne numéro d'index expN  $\qquad$ nom de fichier .MDX expC, numéro d'index expN  $O(1)$  Organisation de table numéro d'index expN, alias **Organisation de table** Organisation de table nom de fichier .MDX expC, numéro d'index expN, alias **Organisation de table** Organisation de table

nom de fichier .MDX expC and the contract of the contract of the contract of the contract of the contract of the contract of the contract of the contract of the contract of the contract of the contract of the contract of t nom de fichier .MDX expC, alias **Organisation de table** Organisation de table

nom de repère expC **organisation de table** 

Données partagées Données partagées expN1, expN2 Données numériques Entrées/sorties Données date/heure expC | expN organisation de table expC | expN, alias **Organisation de table** Table simple alias Table simple expC Environmement expC Environmement Environnement expN de la connées numériques de la connées numériques de la connées numériques de la connées numériques de la conn expN de la connées numériques de la connées numériques de la connées numériques de la connées numériques de la Gestion d'erreurs Gestion d'erreurs Organisation de table Organisation de table

nom de repère expC, nom de fichier .MDX expC Organisation de table nom de repère expC, nom de fichier .MDX expC, alias Organisation de table expN Données numériques expN communication de table expN, alias **Organisation de table** 

exp, image expC description of the contract of the contract of the Données chaîne expC | champ mémo de champ de champ de champ de champ de champ de champ de champ de champ de champ de champ de exp Expressions

position d'index expN  $\qquad$  organisation de table nom de fichier .MDX expC, position d'index expN  $\qquad \qquad$  Organisation de table position d'index expN, alias **Organisation de table** Organisation de table nom de fichier .MDX expC, position d'index expN, alias **Organisation de table** Organisation de table

expC | champ mémo de contraste chaîne de contraste chaîne de contraste chaîne de contraste chaîne de contraste chaîne

Données date/heure exp **Données date/heure** Organisation de table Entrées/sorties expC conversion de données expC lecteur expC Utilitaires disque/fichier Entrées/sorties Environnement Fenêtres dBASE IV Table simple expD **Données date/heure**